# Response ID Merge Code: How Can I Show Response ID in the Survey?

Looking to use or display the response ID within the survey response? We're asked this question quite a bit in Support. We don't have a way to pull in the response ID number as these are assigned when the response is processed. Because the time it takes for a response to process varies based on server load, this means we don't reliably have the response ID available within a given survey response for use with logic, redirects, etc.

#### **But I Need a Unique ID! Is There Something I Can Use Instead?**

There are two options available if you are looking to create and use a unique ID in your survey responses.

## Survey Counter Merge Code\*

**[survey("counter")]**

\*This feature uses <sup>a</sup> server technology called MemCache to store the IDs and guarantee they are unique. 99% of the time, your counters will reliably keep track of survey respondents, but your counter \*may\* get reset if <sup>a</sup> server has to reboot.

This merge code inserts a unique number for the survey that will increment once per response if used only once within the survey:

```
Example: [survey("counter")], which will output 1, 2, 3...
```
#### **Parameter: safer**

You can make this unique number safer to use in a long-running survey by adding the parameter  $\frac{1}{\text{sater}}$ , which automatically adds in the numeric day of the year:

Example: [survey("counter"), safer="true"], which will output 441, 442, 443... because today is the 44th day of the year.

#### **Parameter: startat**

If you'd like control over the starting value, you can add the parameter  $\frac{1}{\sqrt{2}}$  startat to set a custom starting value for the counter:

Example: [survey("counter"), startat="1000"] , which will output 1001, 1002, 1003...

#### **Parameter: name=secondCounter**

Finally, if you need to use more than one counter in a survey, you can add the parameter

name=secondCounter, which creates a second counter which is unique from the first and referred to by the name "secondCounter". Make sure the name is unique, like "Counter2x", that you haven't used in a previous survey.

```
Example: [survey("counter"), name="secondCounter"]
```
# Session ID Merge Code

### **[survey("session id")]**

This Merge Code will display the session id of the current survey response, which is a unique response number, but is quite long.

If you're looking for <sup>a</sup> unique identifier to pass to incentive rewards programs for your survey participant, this unique ID would be an excellent choice as it will ALWAYS be unique to that particular respondent.

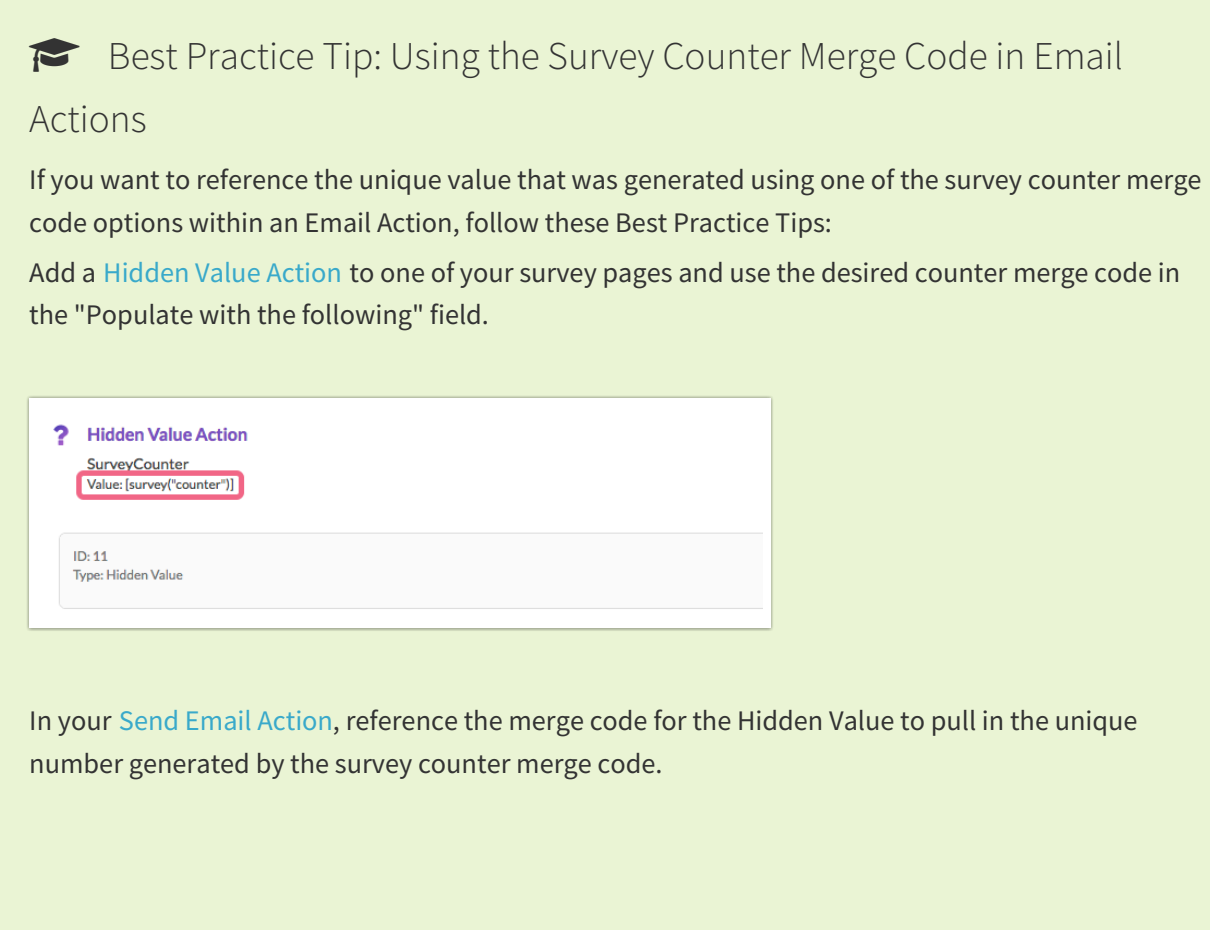

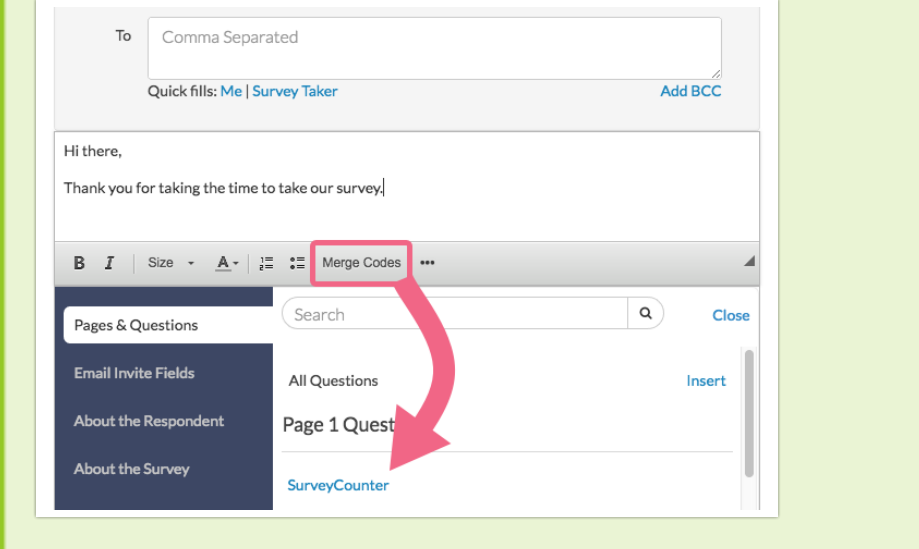

This will ensure that the value that was generated by the survey counter on the survey page, matches exactly with the value that is emailed via the Send Email Action.

# Compatibility

The survey counter merge code is not compatible with embedded surveys.

Related Articles